# **PCB DESIGNING & FABRICTN. TRAINING**

### www.chipsystems.in

# **@CHIP SYSTEMS**

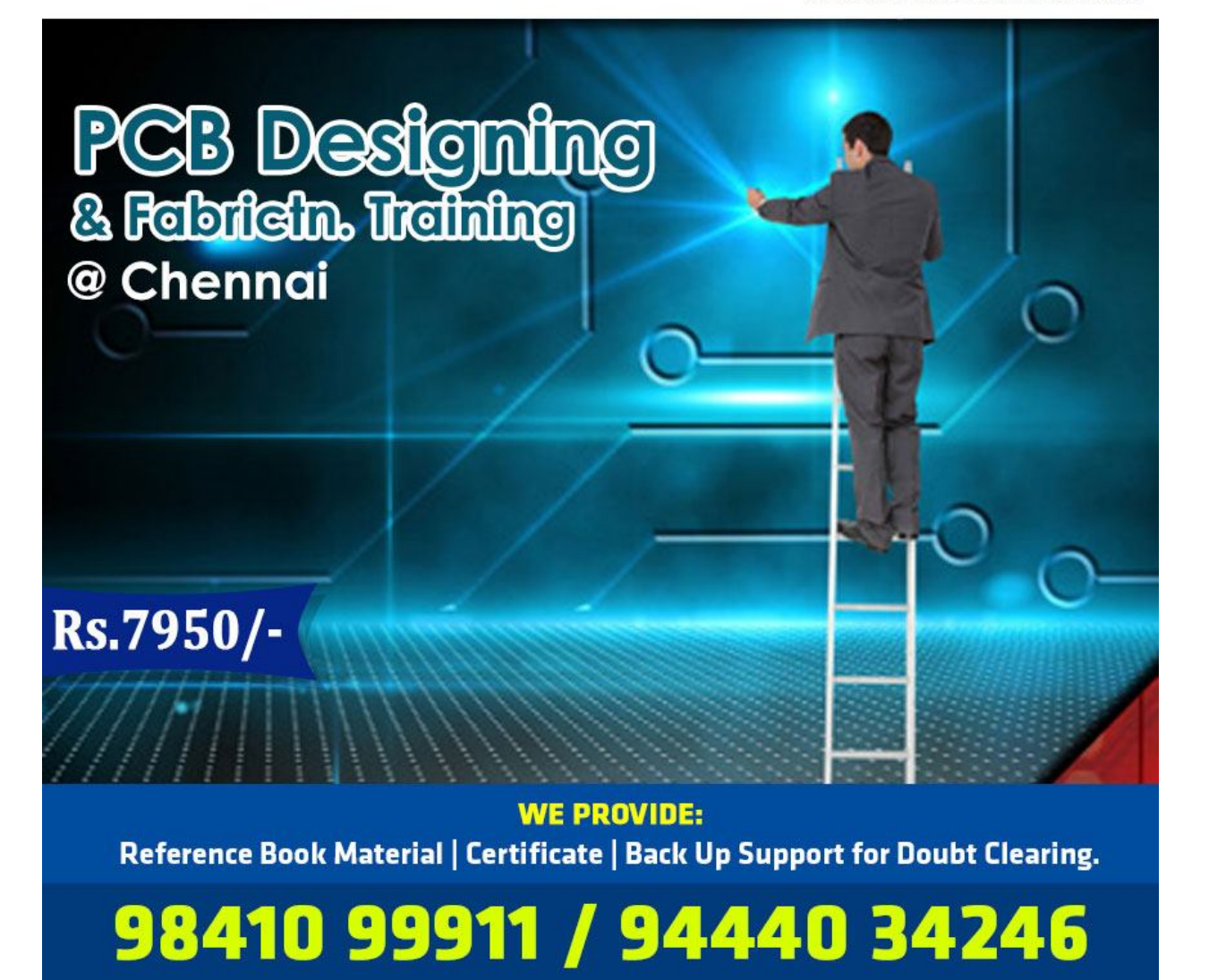

## **Course Details**

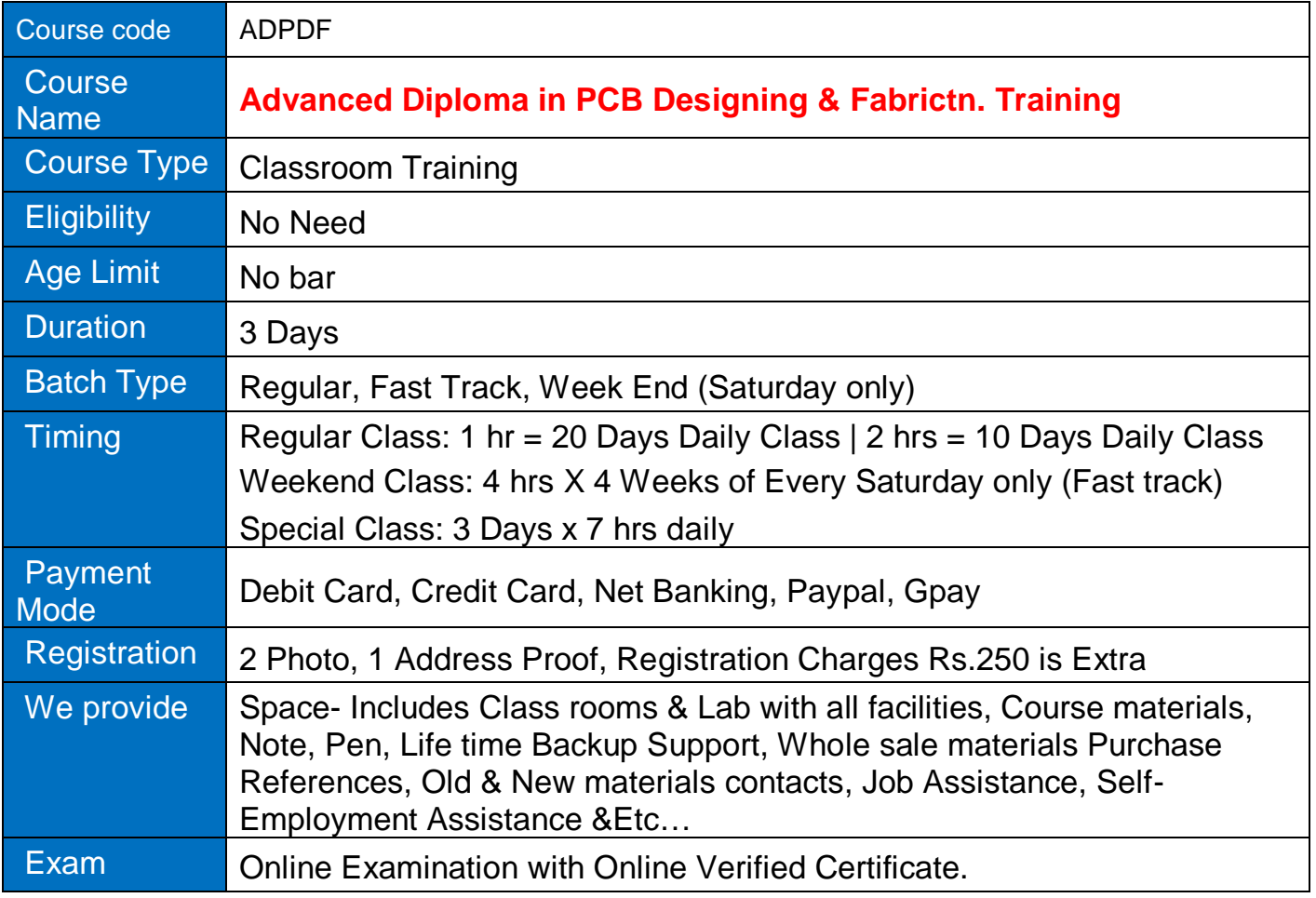

#### **PCB Designing & Fabrictn. Training TOPIC'S**

- 1. What is printed circuit board?
- 2. What is layer?
- 3. What is Plotted Through Hole [PTH] technology?
- 4. What is Surface Mounted Technology [SMT]?
- 5. Passive components-RESISTOR
- 6. Passive components -CAPACITOR
- 7. Passive components-Inductor & Transformer
- 8. Active components-DIODE
- 9. Active components-TRANSISTOR
- 10. Active components-Integrated Circuits [IC]
- 11. Passive components de-soldering & soldering practice
- 12. Active components de-soldering & soldering practice
- 13. What is circuit? Circuit maker tools explain
- 14. How to create circuit through circuit maker?
- 15. Circuit design practical
- 16. Layout trax maker software introduction
- 17. What is layout?
- 18. Various types of layer
- 19. What is different between single layers and multilayer?
- 20. What is keeping out layer?
- 21. What is top overlay [Foot prints]?
- 22. What is bottom overlay?
- 23. What is via?
- 24. What is pad?
- 25. Various electronics components foot prints symbols
- 26. How to create track and how edit track width?
- 27. How to load net list components?
- 28. How to place components foot prints?
- 29. How to edit components specification
- 30. What is filling tools and how to use?
- 31. Circuit to layout design practical-1
- 32. Layout finishing Gerber print out taking method
- 33. Bottom layout printing method from laser printer
- 34. Required Fabrication Materials
- 35. FABRICATION PRACTICAL

#### **SAMPLE CERTIFICATE**

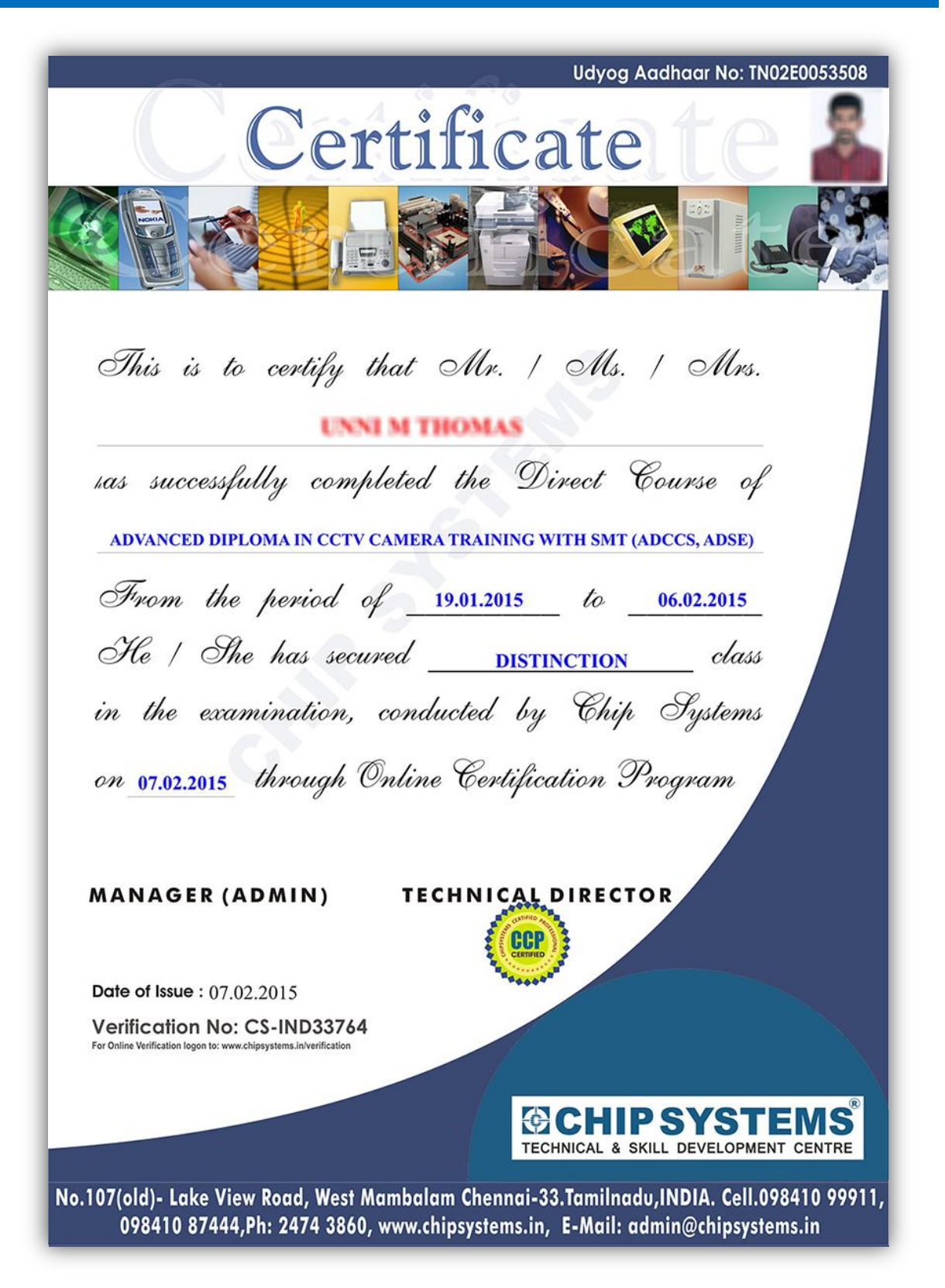

## **CHIP SYSTEMS HIGHLIGHTS**

# **@CHIP SYSTEMS**

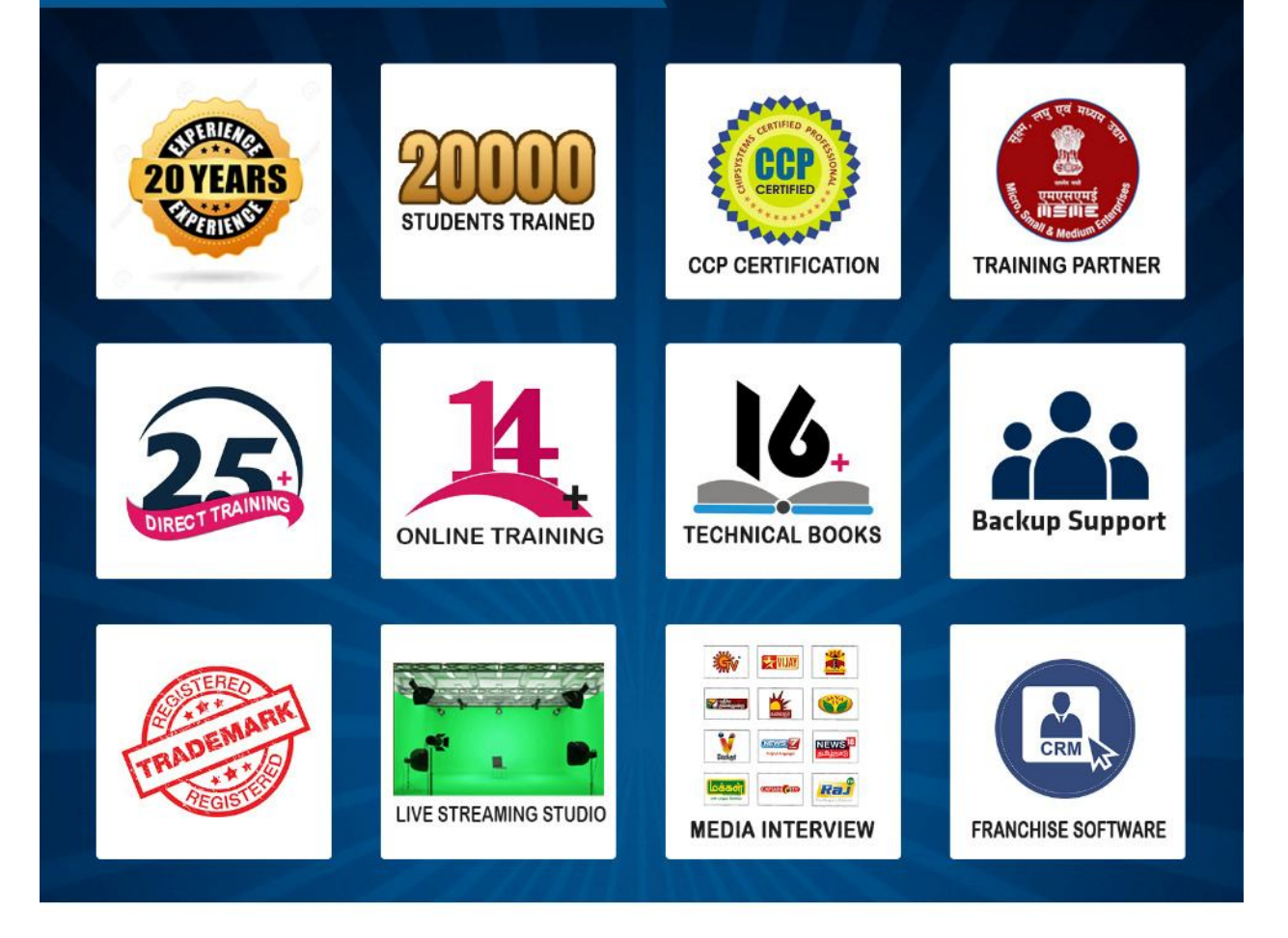

- 1. Chip systems has been established on 1st Jan 2001 and our motive is to develop highly qualified service engineers and entrepreneurs.
- 2. We have more than 20 years of rich experience in technical training with strong technically qualified trainers.
- 3. We have 25 classroom trainings, more than 14 online trainings and more than 16 technical books & DVD kits.
- 4. Chip systems is the only institute with all type of technical courses under one roof with various learning methods.
- 5. We have developed more than 20,000 service engineers and entrepreneurs.
- 6. We are providing online verified certificates for the courses.
- 7. No age criteria or qualification required to take our technical training courses.
- 8. Chip systems mainly gives practical trainings.
- 9. Chip systems has reached 150+ countries and trains people across world especially from US, UK, UAE.
- 10. We are the trendsetter in chip level trainings.

WE OFFER FRANCHISEE ALL OVER THE WORLD

## Cell: +91 98410 87444 | 98410 99911 | www.chipsystems.in Head Office: 107, Lake view road, west mambalam, Chennai-33. Tamil Nadu, India

(H.O): #107, Lake View Road, West Mambalam, Chennai-33. (Near Postal colony 3rd Street) Cell: +91-98410 99911,94440 34246. info@chipsystems.in /www.chipsystems.in